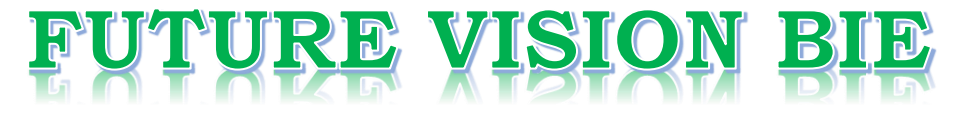

# **One Stop for All Study Materials**

& Lab Programs

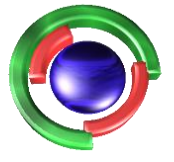

**Future Vision** By K B Hemanth Raj

# Scan the QR Code to Visit the Web Page

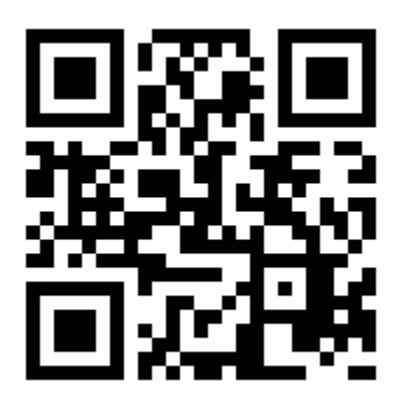

 $Or$ 

**Visit : [https://hemanthrajhemu.github.io](https://hemanthrajhemu.github.io/)**

Gain Access to All Study Materials according to VTU, **CSE - Computer Science Engineering, ISE - Information Science Engineering, ECE - Electronics and Communication Engineering** & MORE...

**Join Telegram to get Instant Updates: [https://bit.ly/VTU\\_TELEGRAM](https://bit.ly/VTU_TELEGRAM)**

**Contact: MAIL: [futurevisionbie@gmail.com](mailto:futurevisionbie@gmail.com)**

**INSTAGRAM: [www.instagram.com/hemanthraj\\_hemu/](http://www.instagram.com/hemanthraj_hemu/)**

**INSTAGRAM: [www.instagram.com/futurevisionbie/](http://www.instagram.com/futurevisionbie/)**

**WHATSAPP SHARE:<https://bit.ly/FVBIESHARE>**

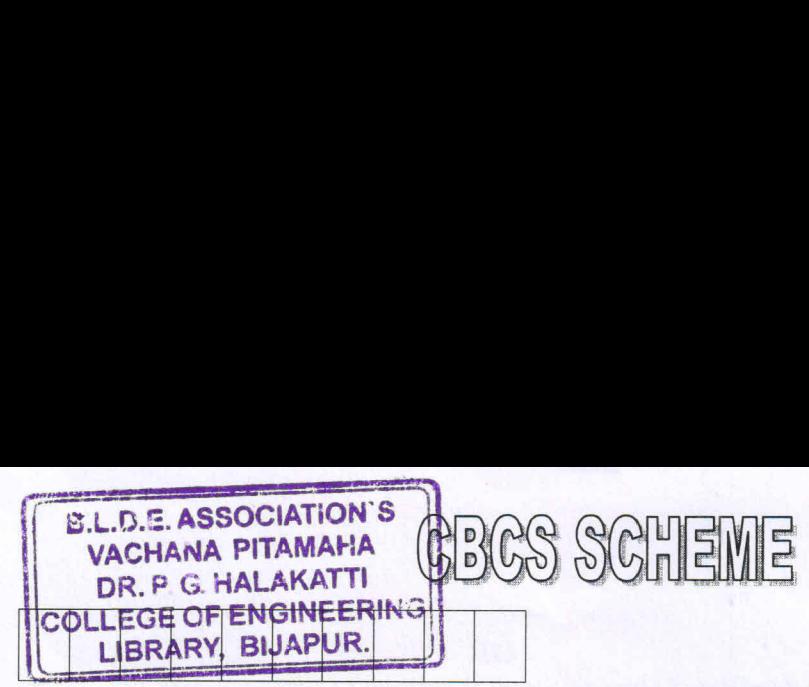

**USN** 

## 17CS42

# Fourth Semester B.E. Degree Examination, Dec.2019/Jan.2020 **Object Oriented Concepts** Time: 3 hrs. Max. Marks: 100

# Note: Answer FIVE full questions, choosing ONE full question from each module.

## Module-1

- $\frac{a}{b}$ . Explain how  $C++$  allows member functions in structures. Give example. (06 Marks)
	- What is data abstraction? How is it implemented in  $C++?$  (06 Marks)
	- What is function overloading? Write a  $C++$  program to define three overloaded functions area ( ) to find area of circle, triangle and rectangle. (08 Marks)

# **OR**

- How we can make some specific member functions of one class friendly to another class?
	- (06 Marks) What is constructor? List the different types of constructors and explain default constructor with example. (08 Marks) (08 Marks)
	- What is static member of a class? Write a  $C++$  program to count the number of objects  $\blacksquare$  (06 Marks)

# Module-2

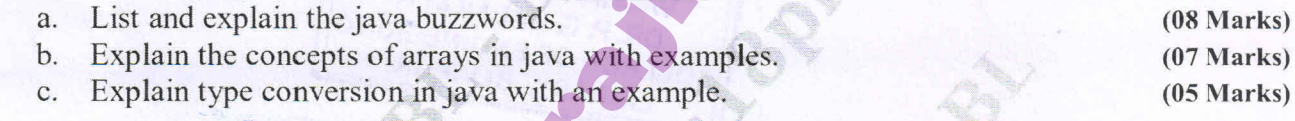

# OR.

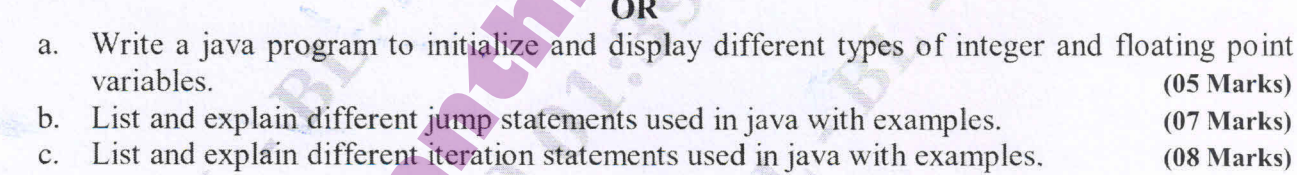

#### Module-3

- Write a program in java to implement a stack operations that can hold 10 integers. (07 Marks) Compare and contrast method overloading and method overriding with examples. (08 Marks)
	- Describe the significance of super in java. Give example. (05 Marks)

#### OR

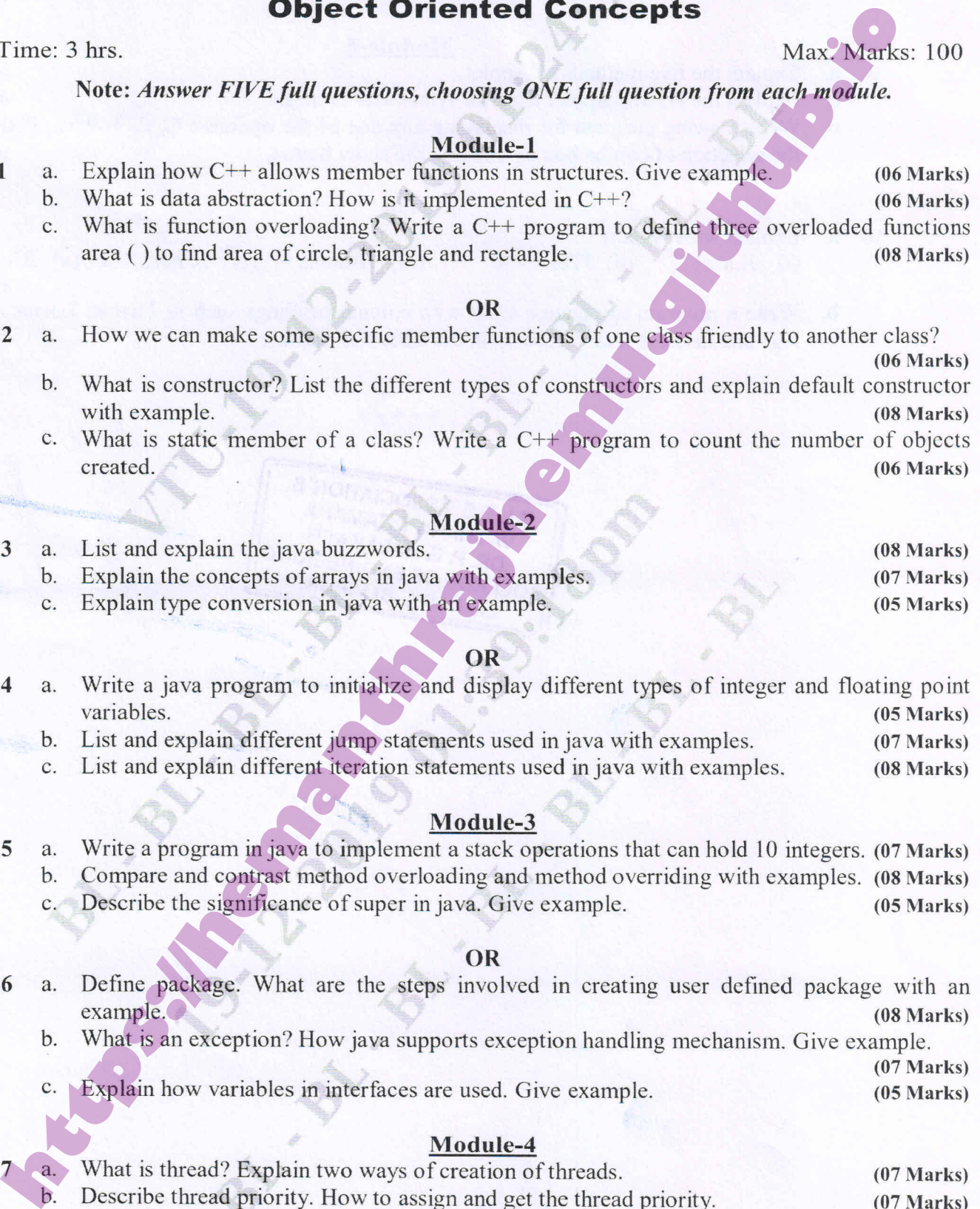

### Module-4

<sup>|</sup> of 2

**https://hemanthrajhemu.github.io**

an

What is thread? Explain two ways of creation of threads. (07 Marks) Describe thread priority. How to assign and get the thread priority. (07 Marks) Explain the following with syntax and example,  $\mathbf{C}$ . (i) wait ( ) (ii) notify ( ) (iii) notify All ( ). (06 Marks)

17CS42

- OR<br>What is meant by deadlock? How to avoid deadlock? Give example. (10 Marks) 8 a.
	- Briefly explain the role of inner class and anonymous inner class in java. (05 Marks)  $b.$
	- What is an event class? List and explain different event classes available in java. (05 Marks)

## Module-5

- a.<br>b. Explain the five methods of Applet.  $(05 \text{ Marks})$ 
	- Explain the HTML Applet tag with syntax and example. (07 Marks)
	- Write a swing program for displaying any one of the options : C, C++, Java, PHP through the selection of combo box by clicking the show button. (08 Marks)

#### **OR**

- 10 Explain with syntax: (i) JLabel (ii) JTextField (iii) JButton (iv) JCheckBox (v) JComboBox. (10 Marks)
	- Write a program to create a table with column headings such as Fname, Lname, Address, Age and insert at least 5 records in the table and display. (10 Marks)

**h**<br> **hemanthemulates of Apple the School of Apple to the optimes and example<br>
c. Write a swing program for displaying any one of the options : C, C i + <b>Xay**, PHP th<br>
the selection of combo box by clicking the show burdo

\* \* \* \* \*

# 2 0f 2

# **Property https://hemanthrajhemu.github.io**